## SOLIDWORKS 2021 Reference Guide

A comprehensive reference guide with over 260 standalone tutorials

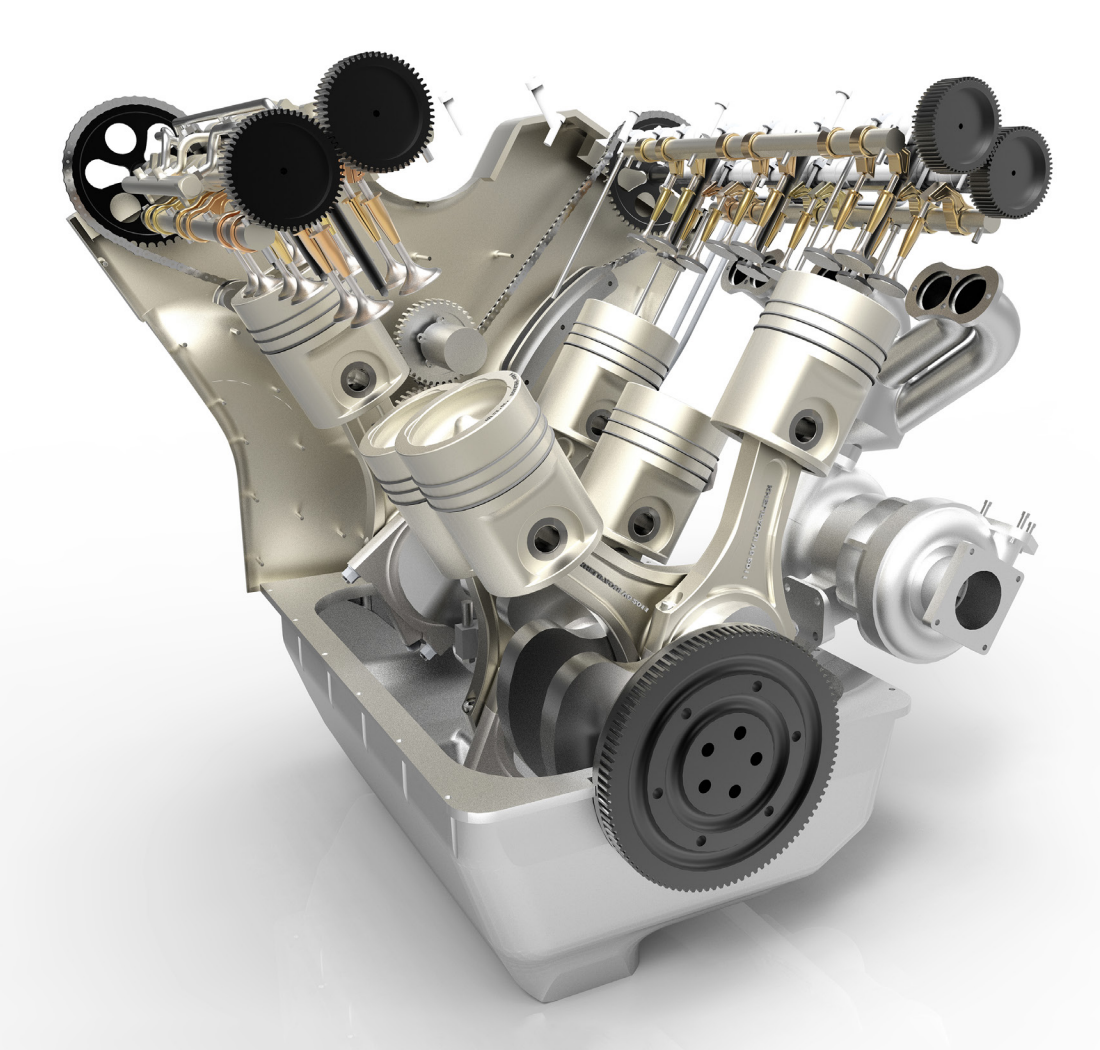

David C. Planchard, CSWP, SOLIDWORKS Accredited Educator

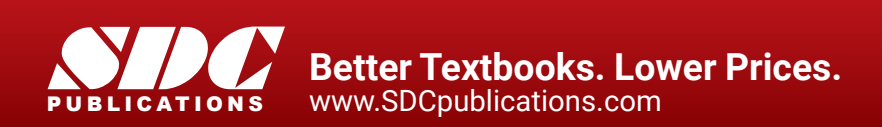

## Visit the following websites to learn more about this book:

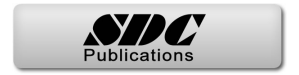

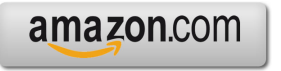

Google books

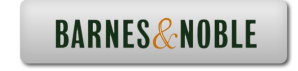

## TABLE OF CONTENTS

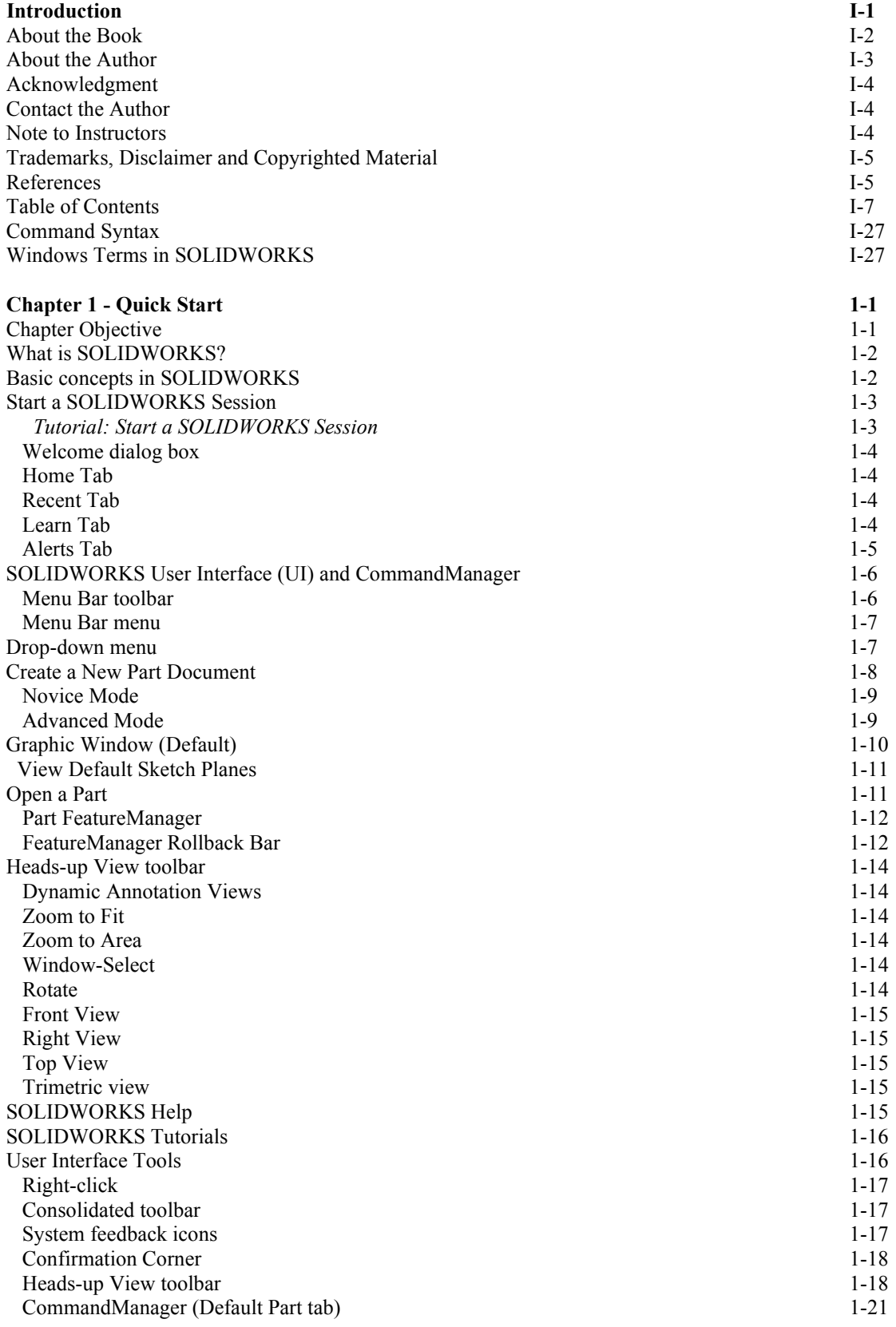

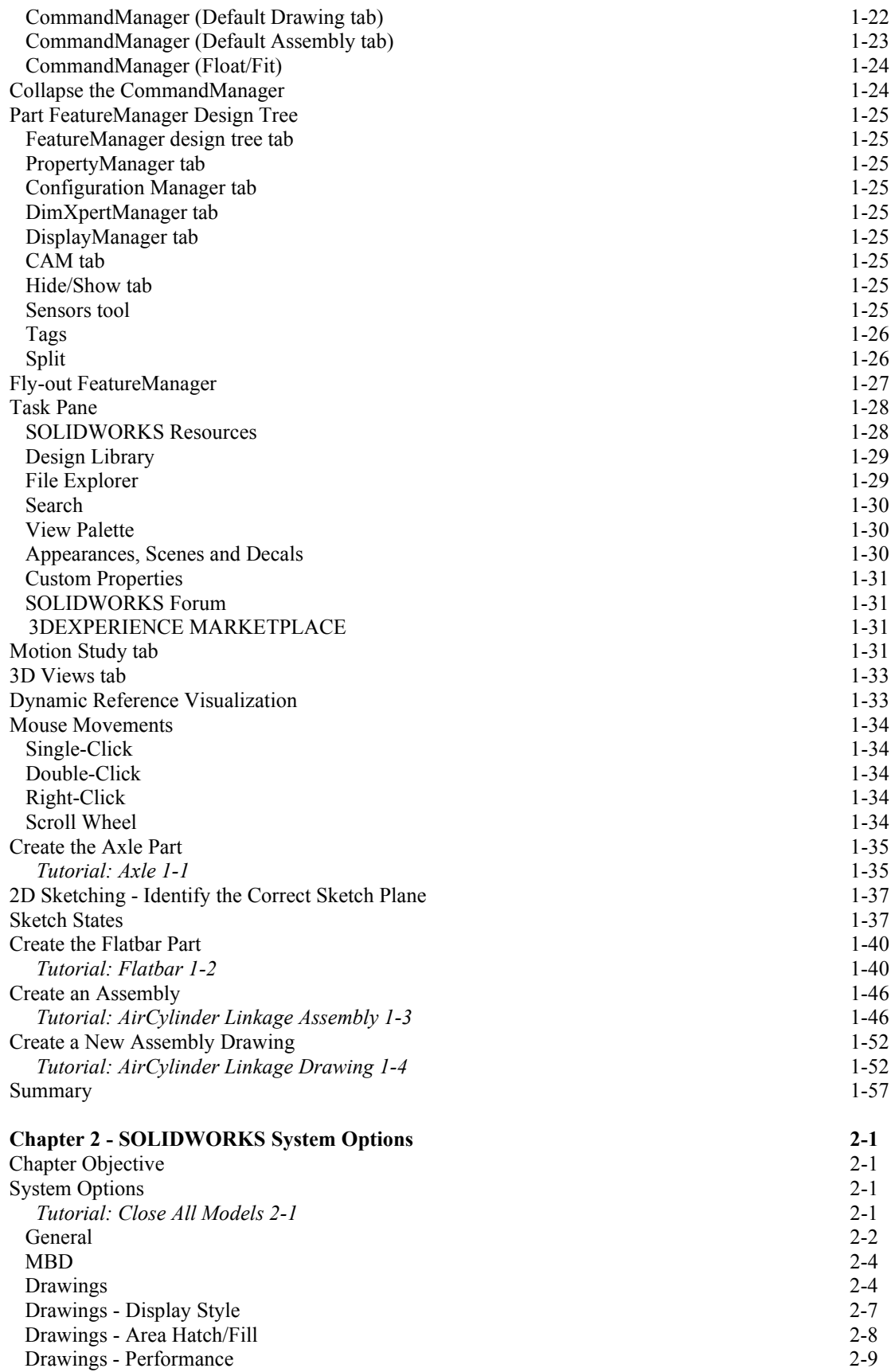

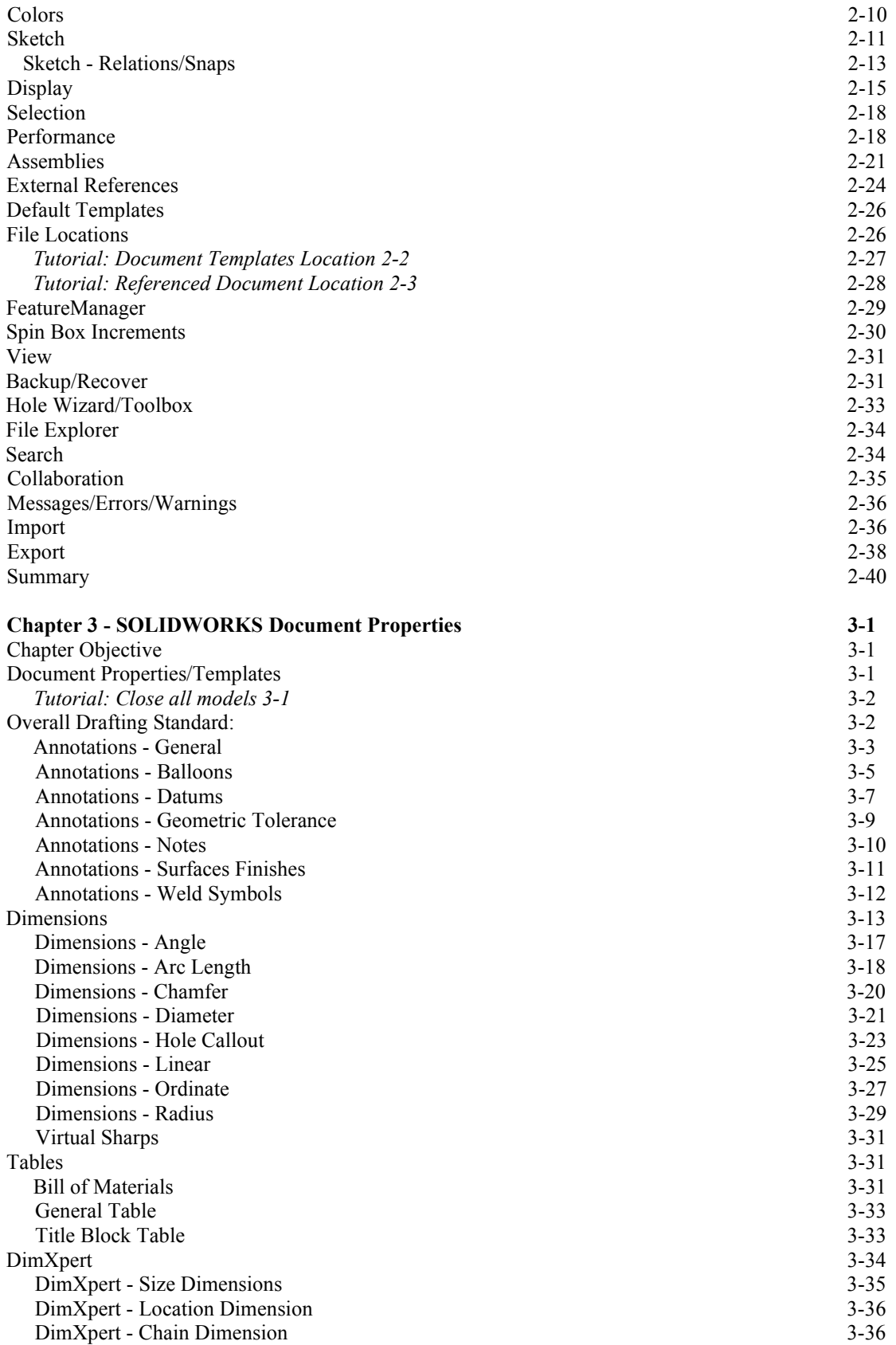

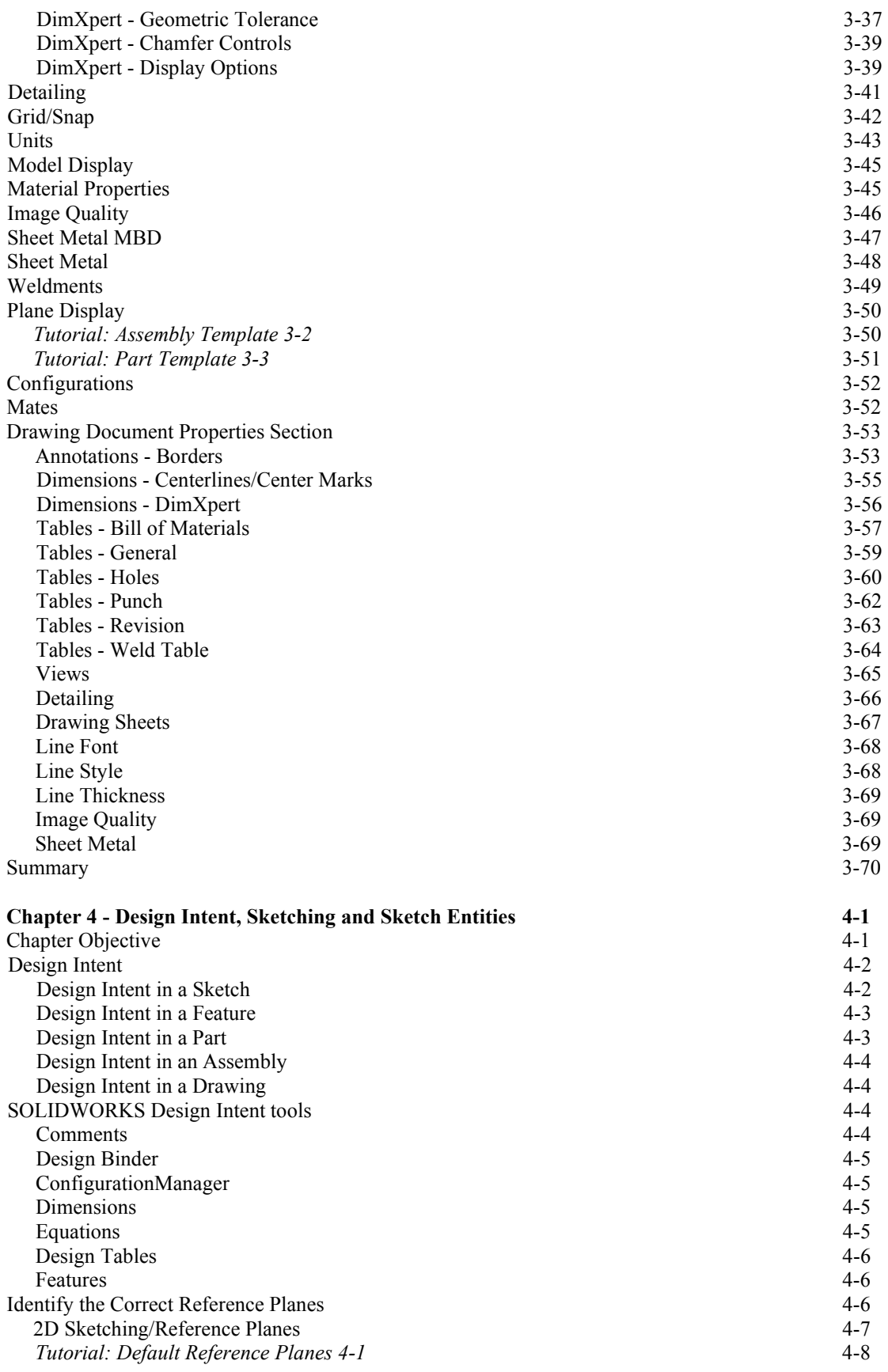

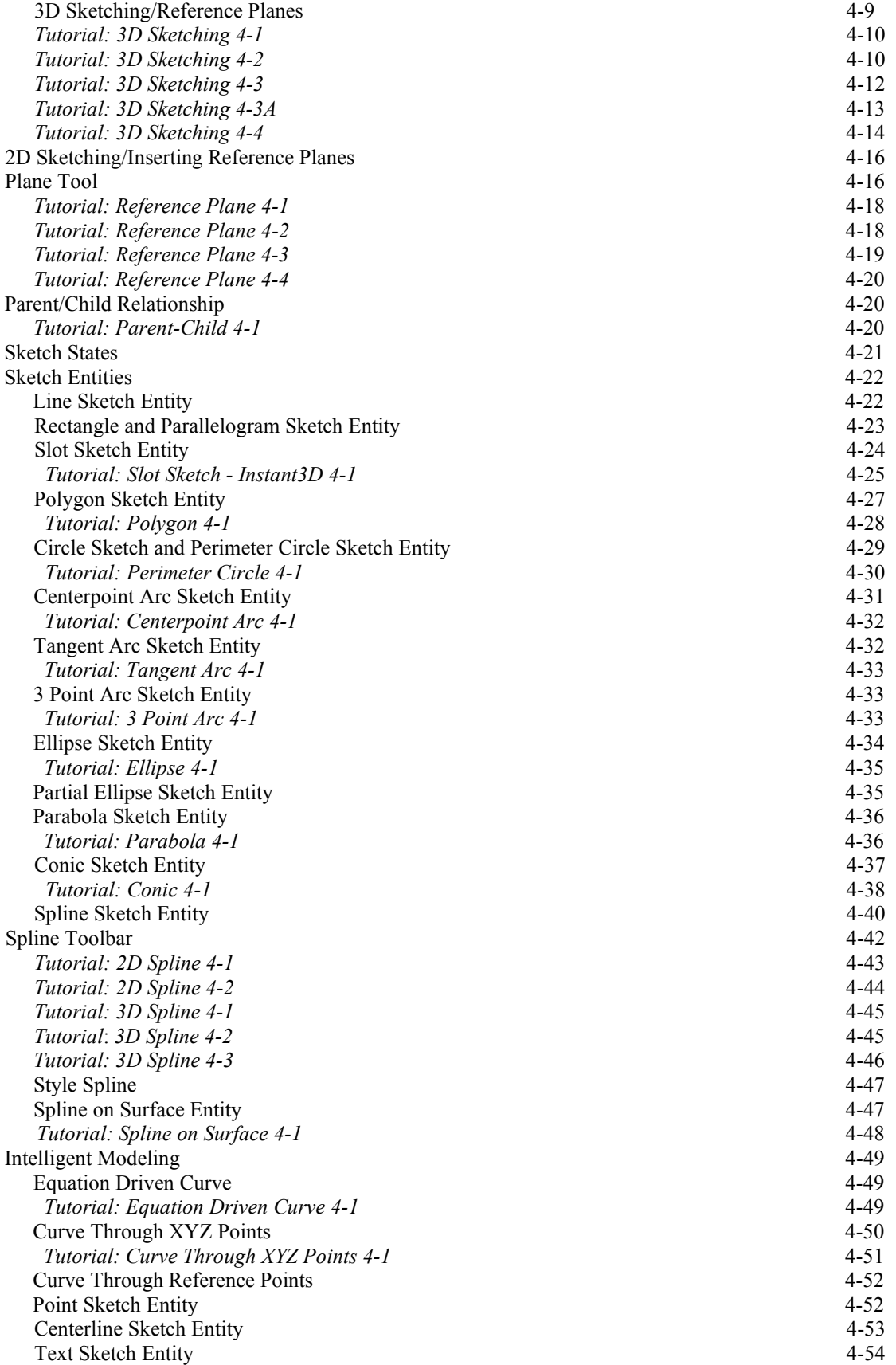

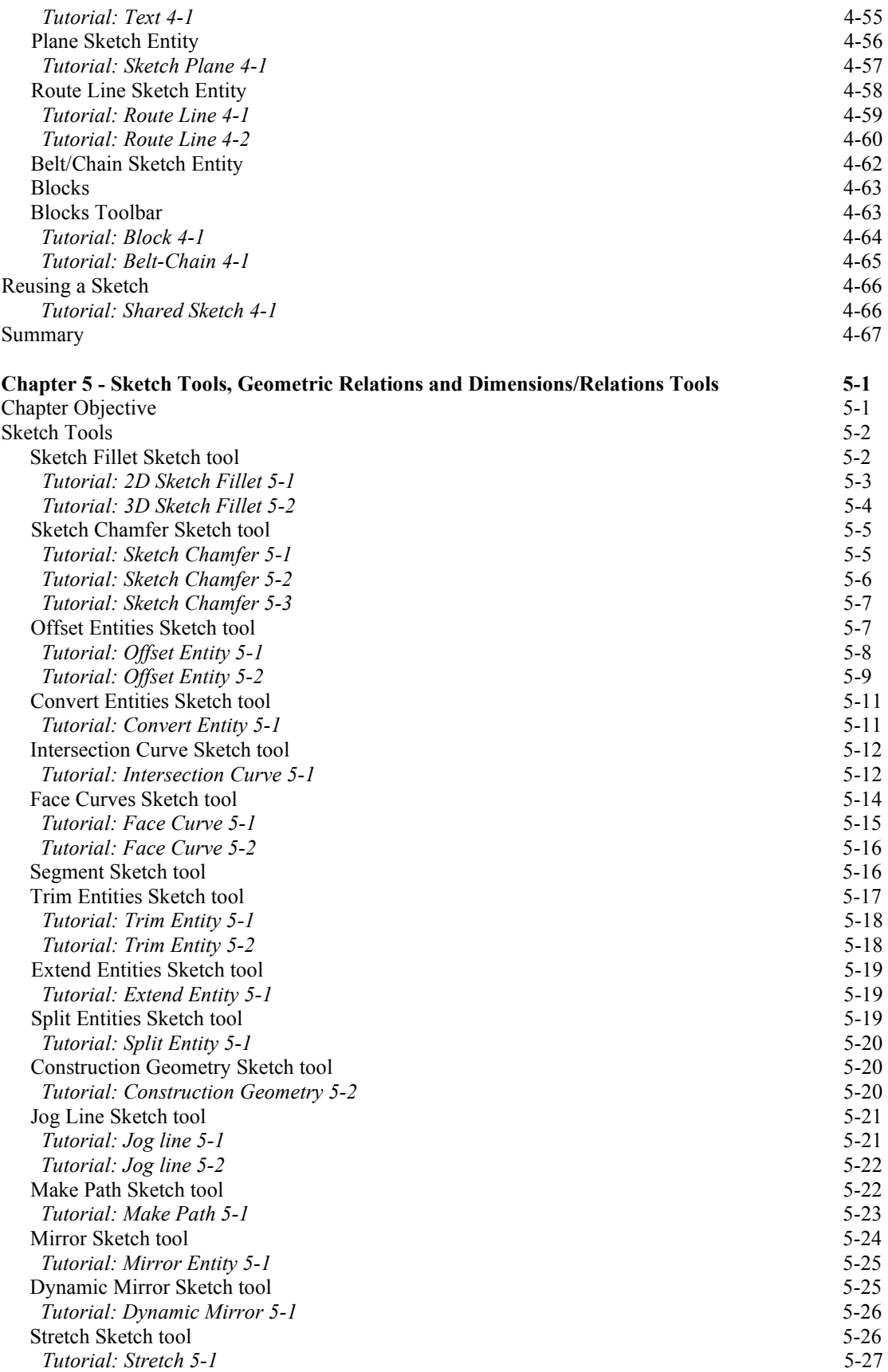

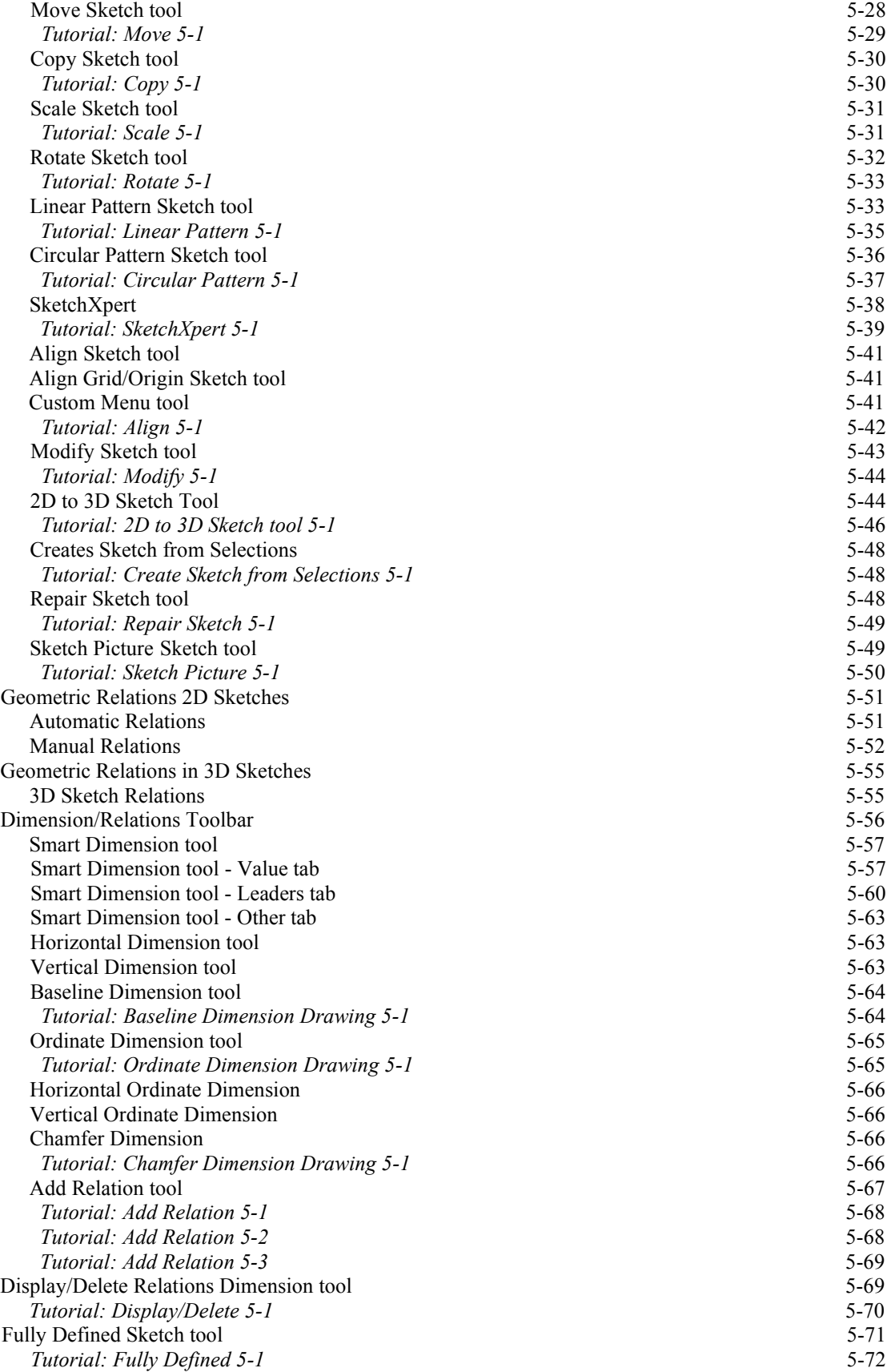

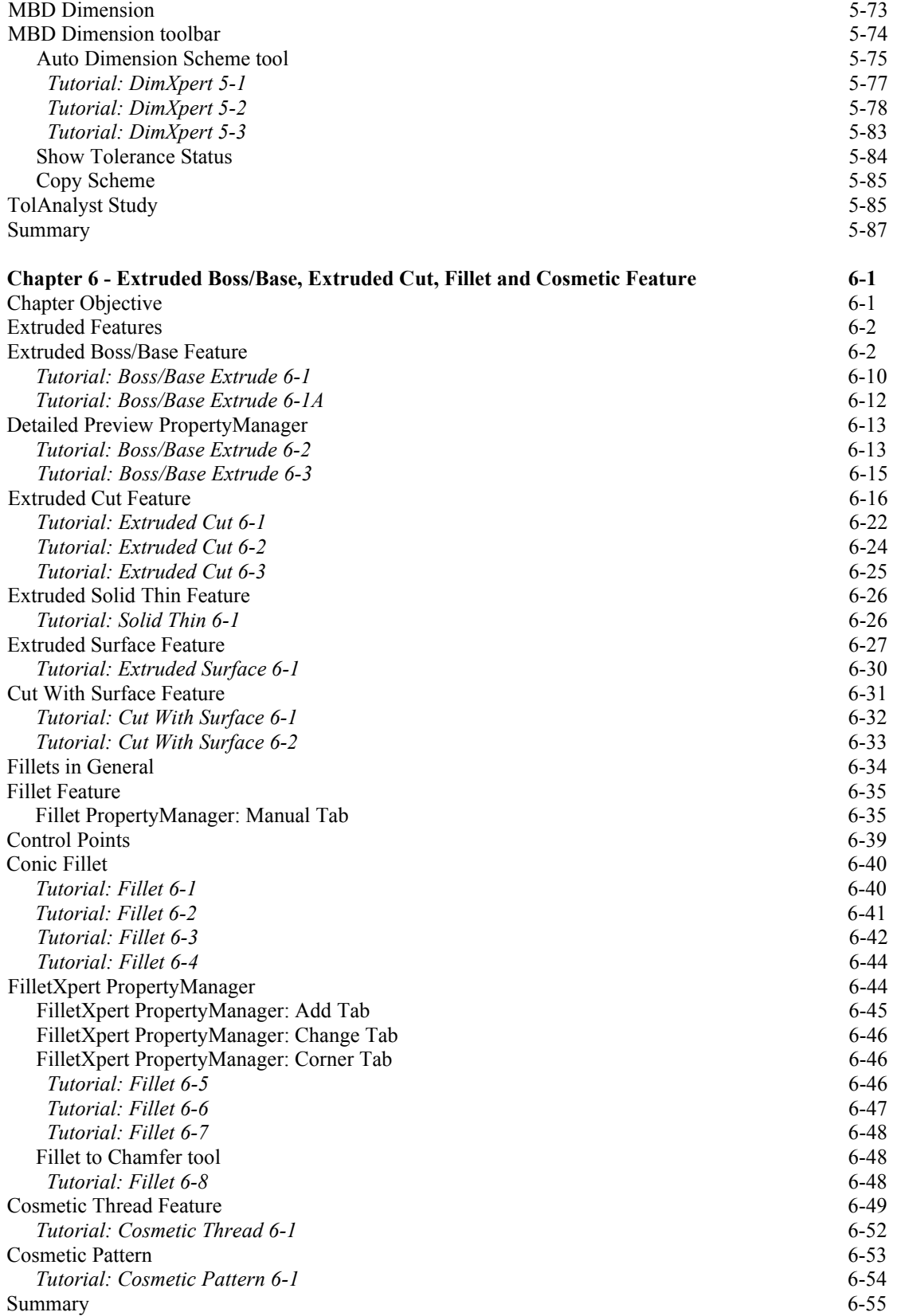

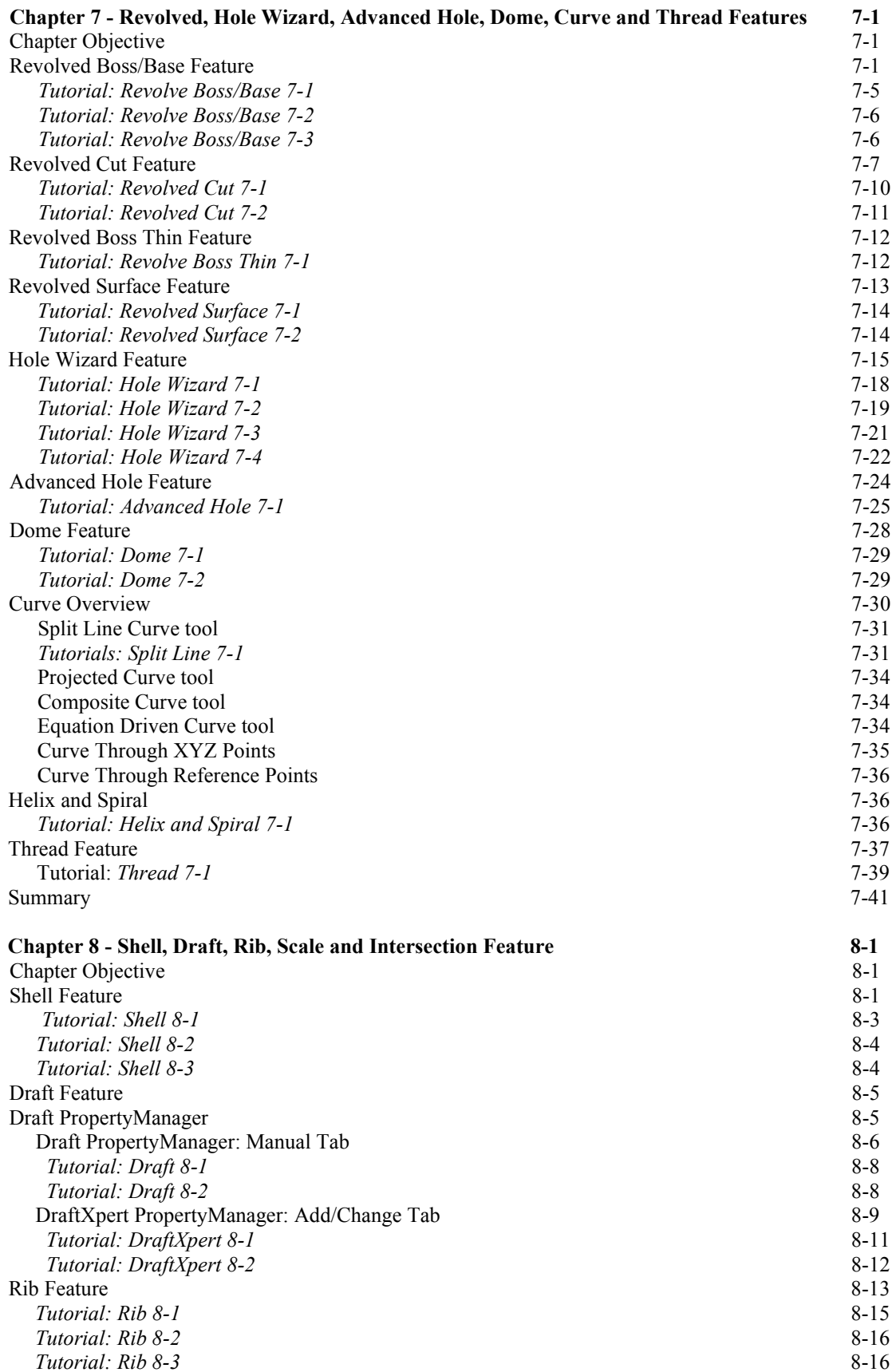

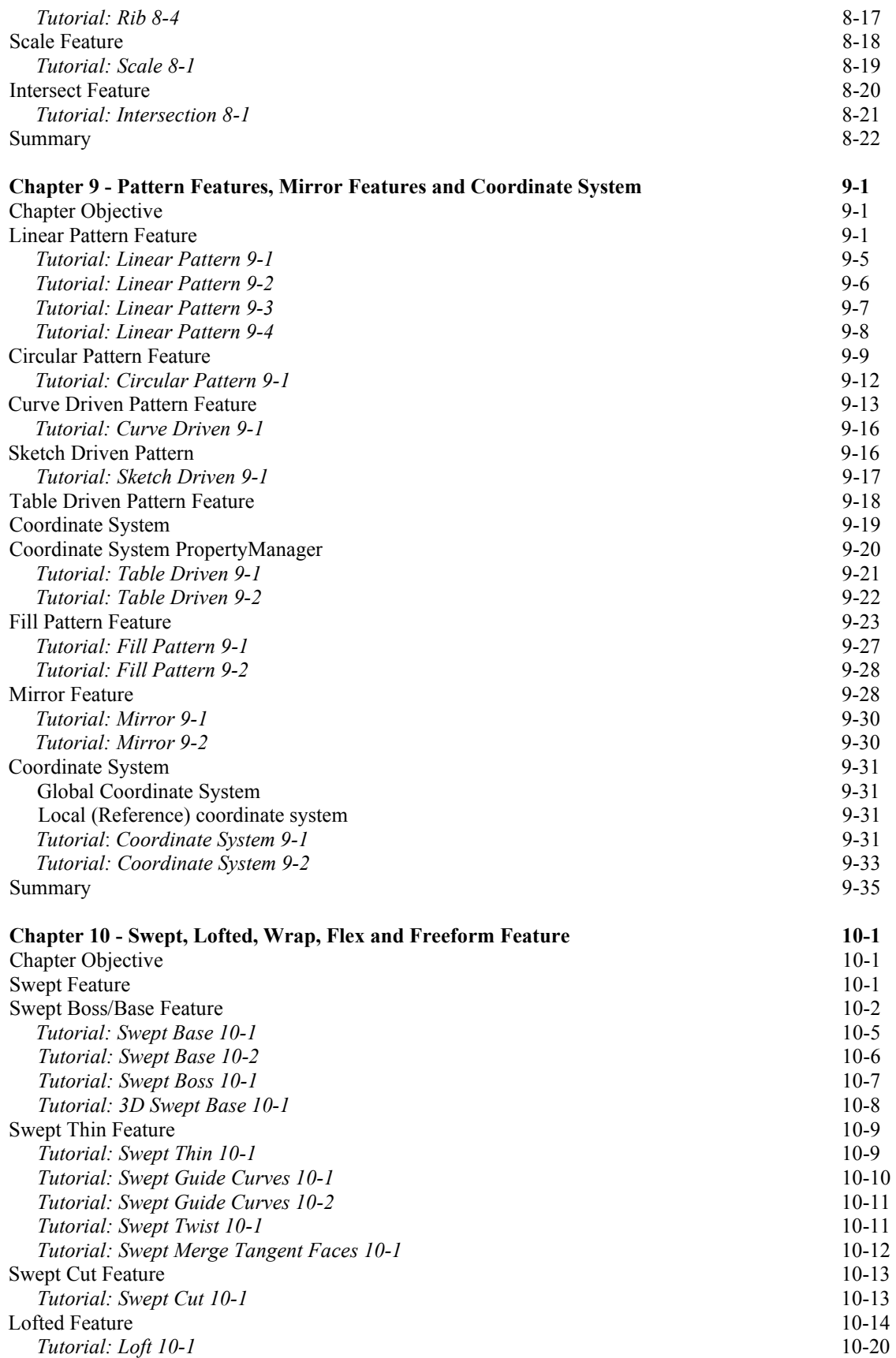

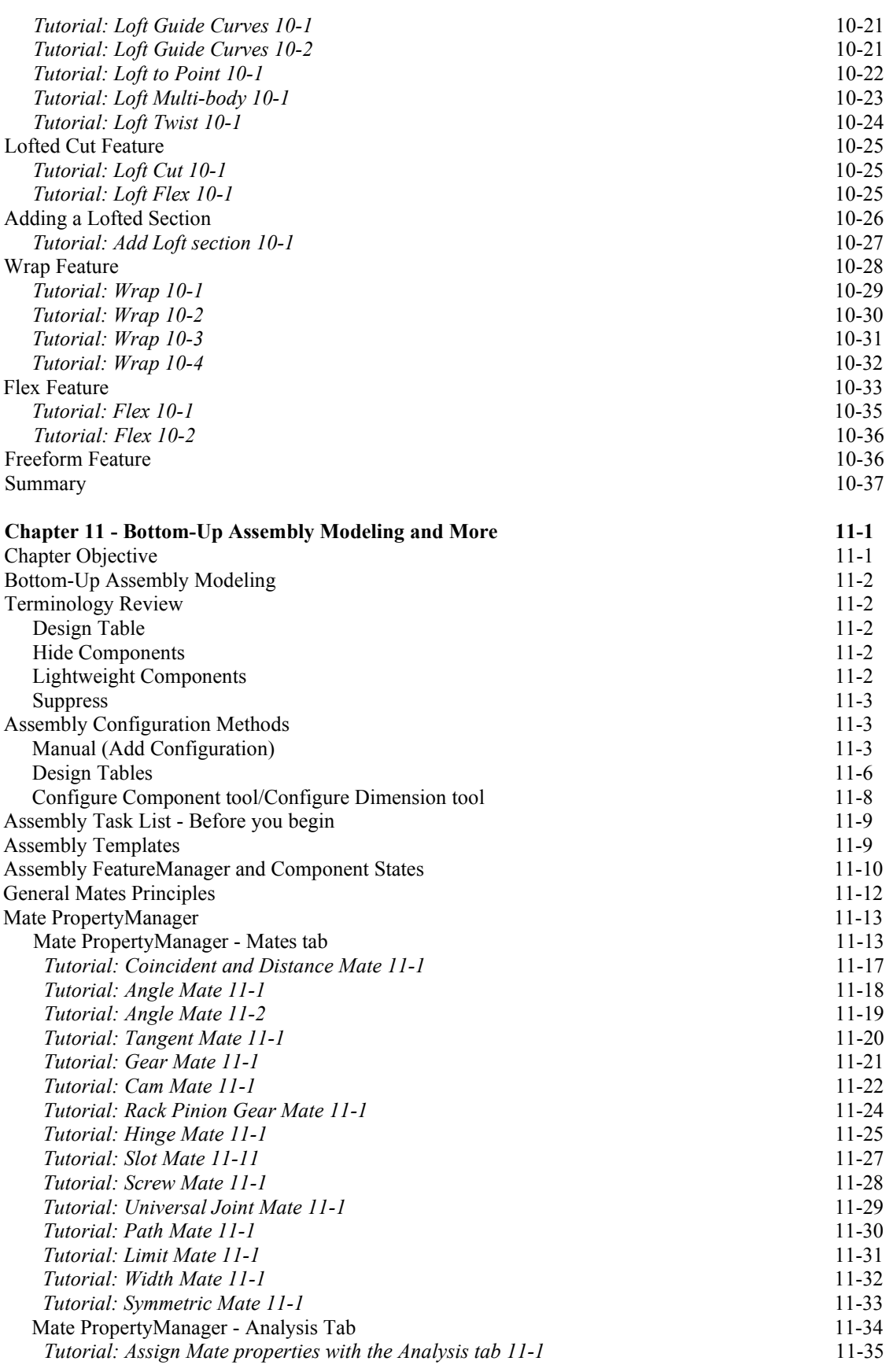

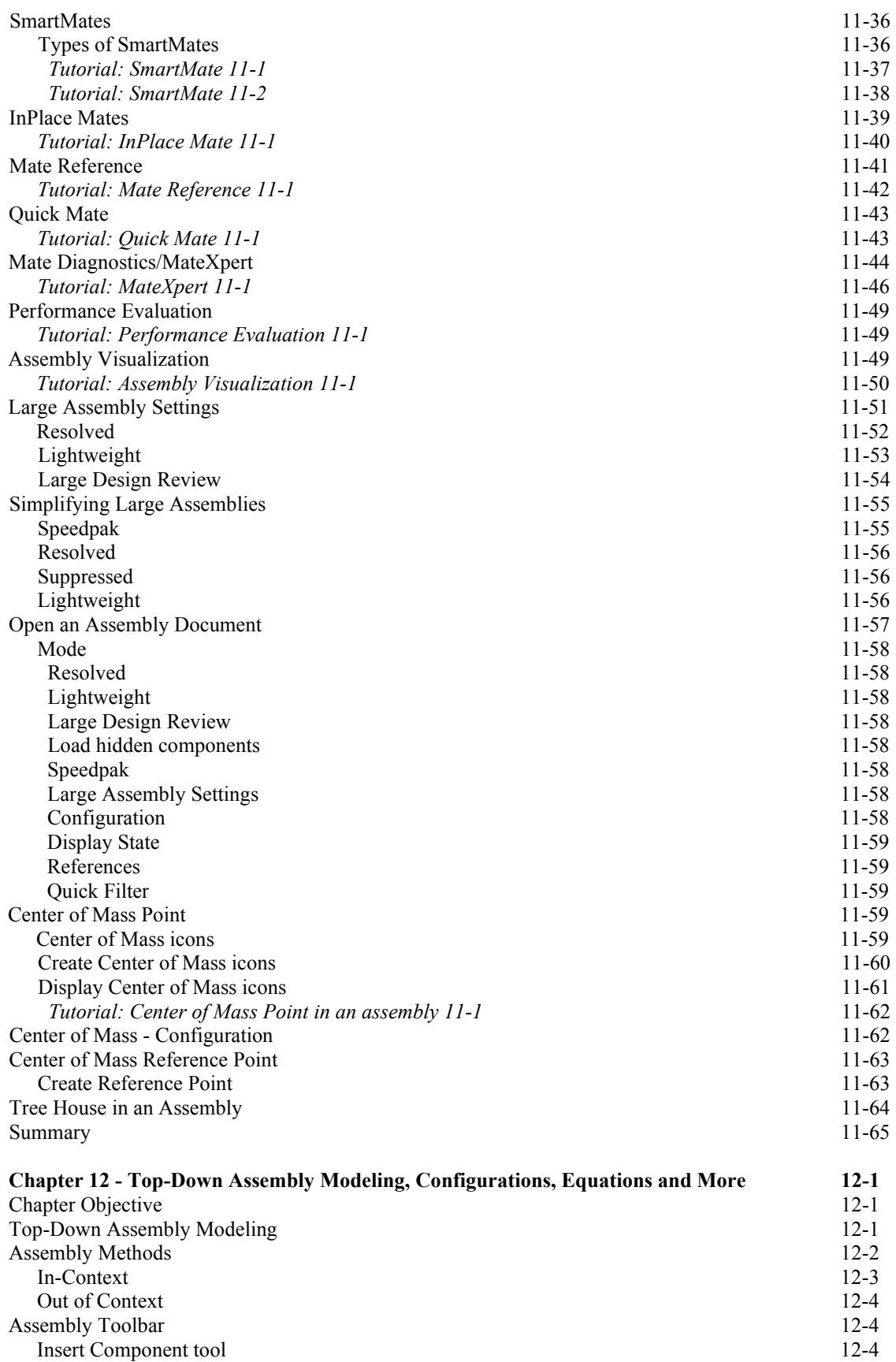

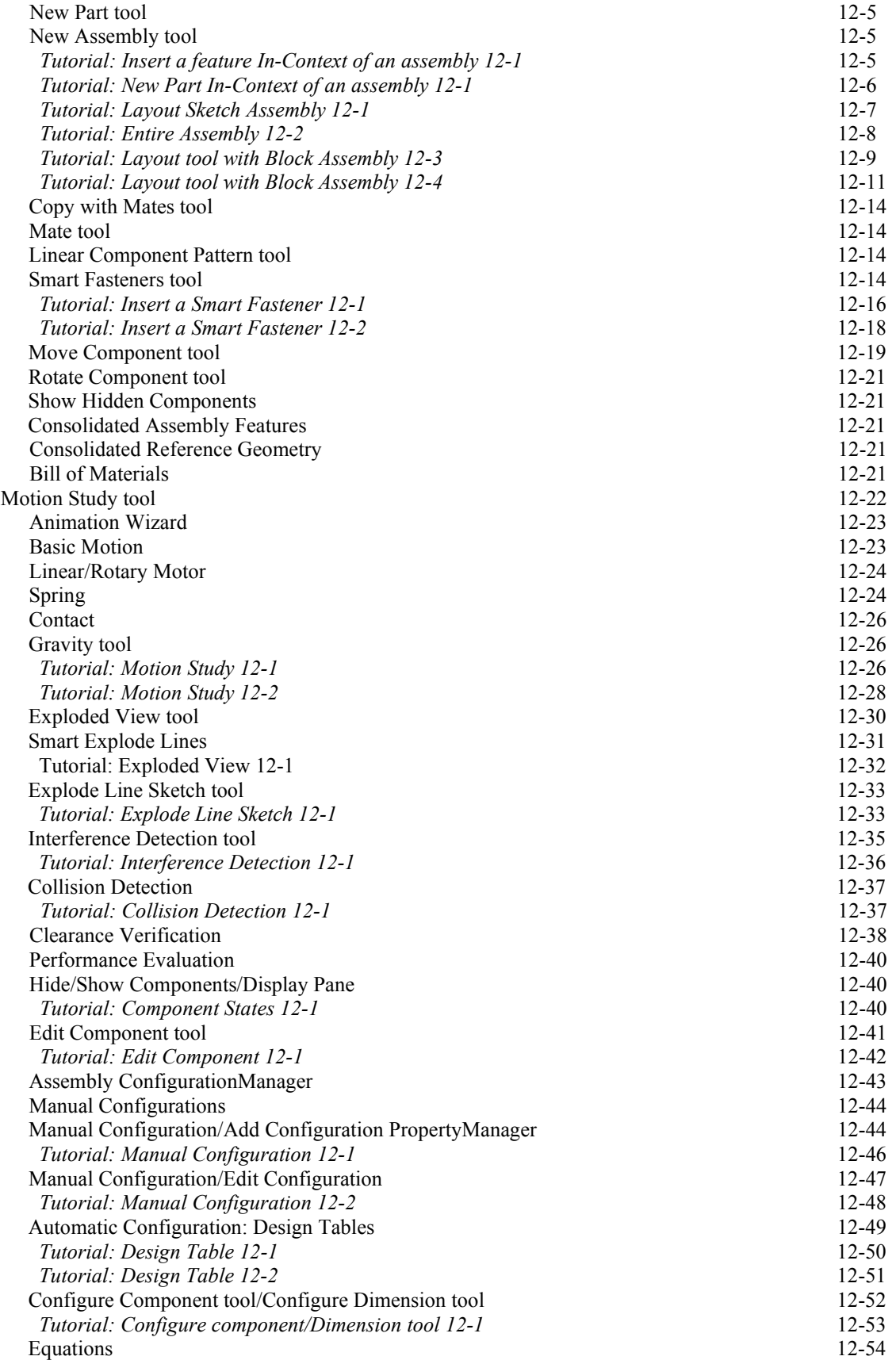

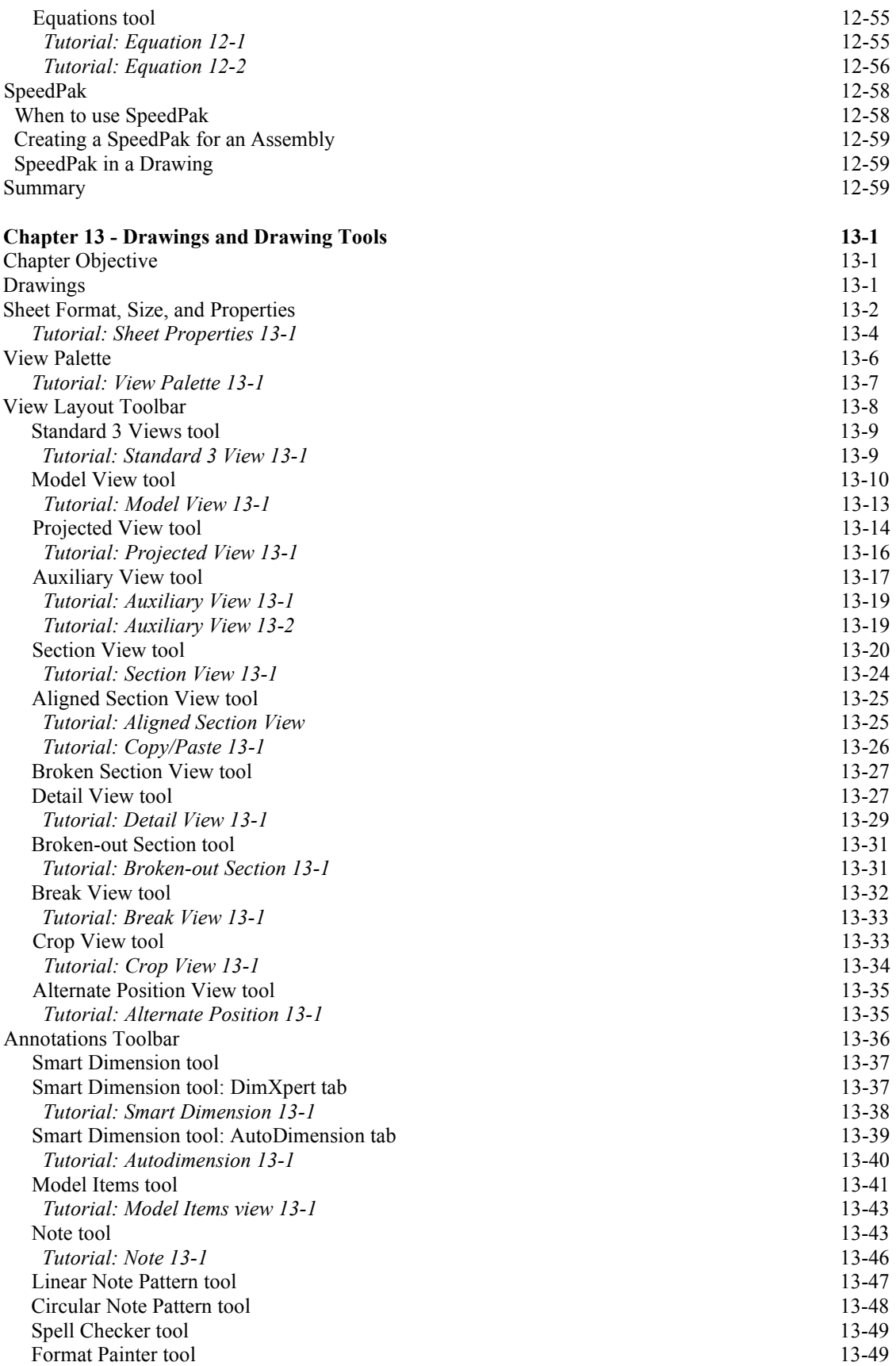

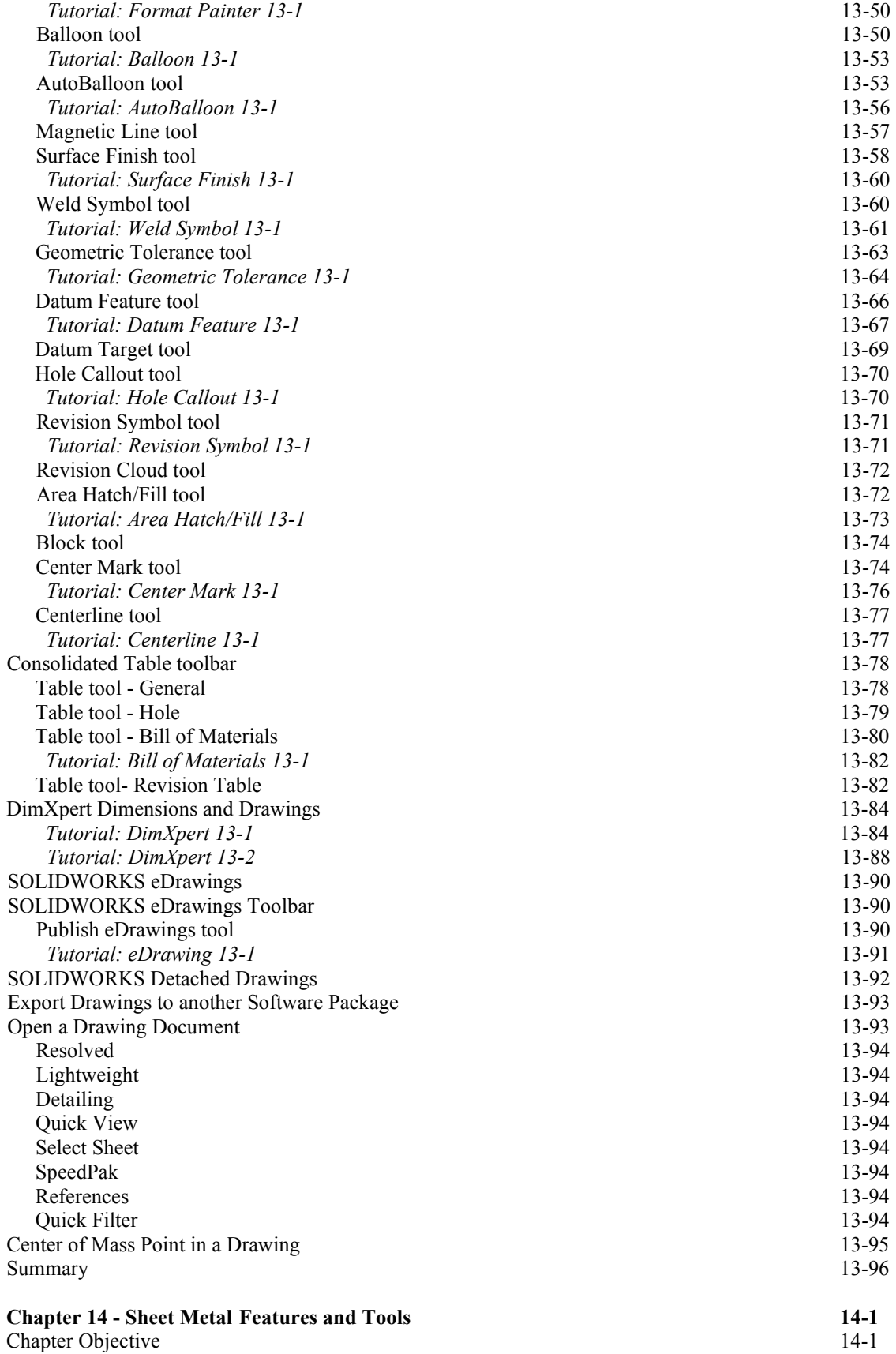

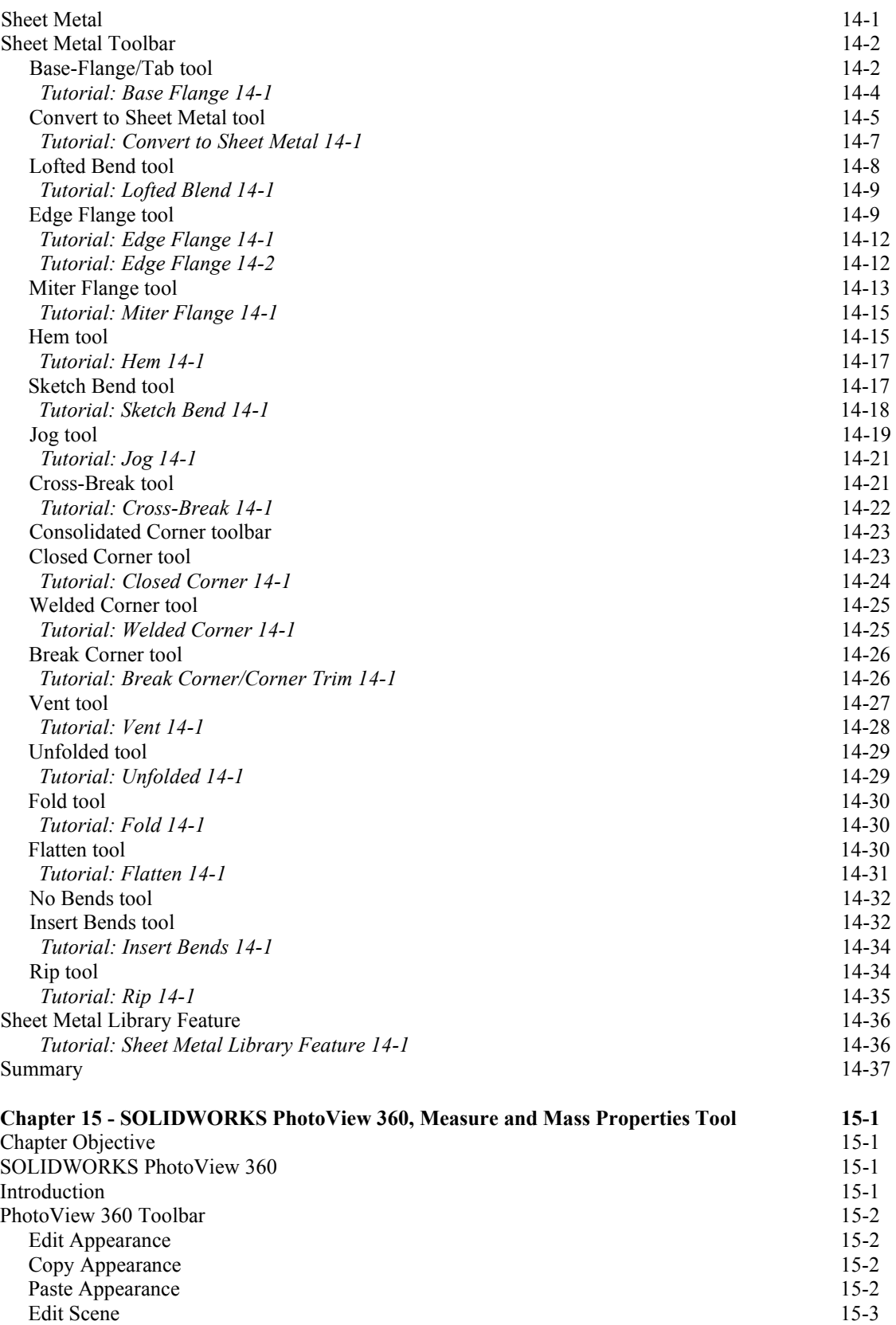

Edit Decals 15-4 Display State Target 15-4

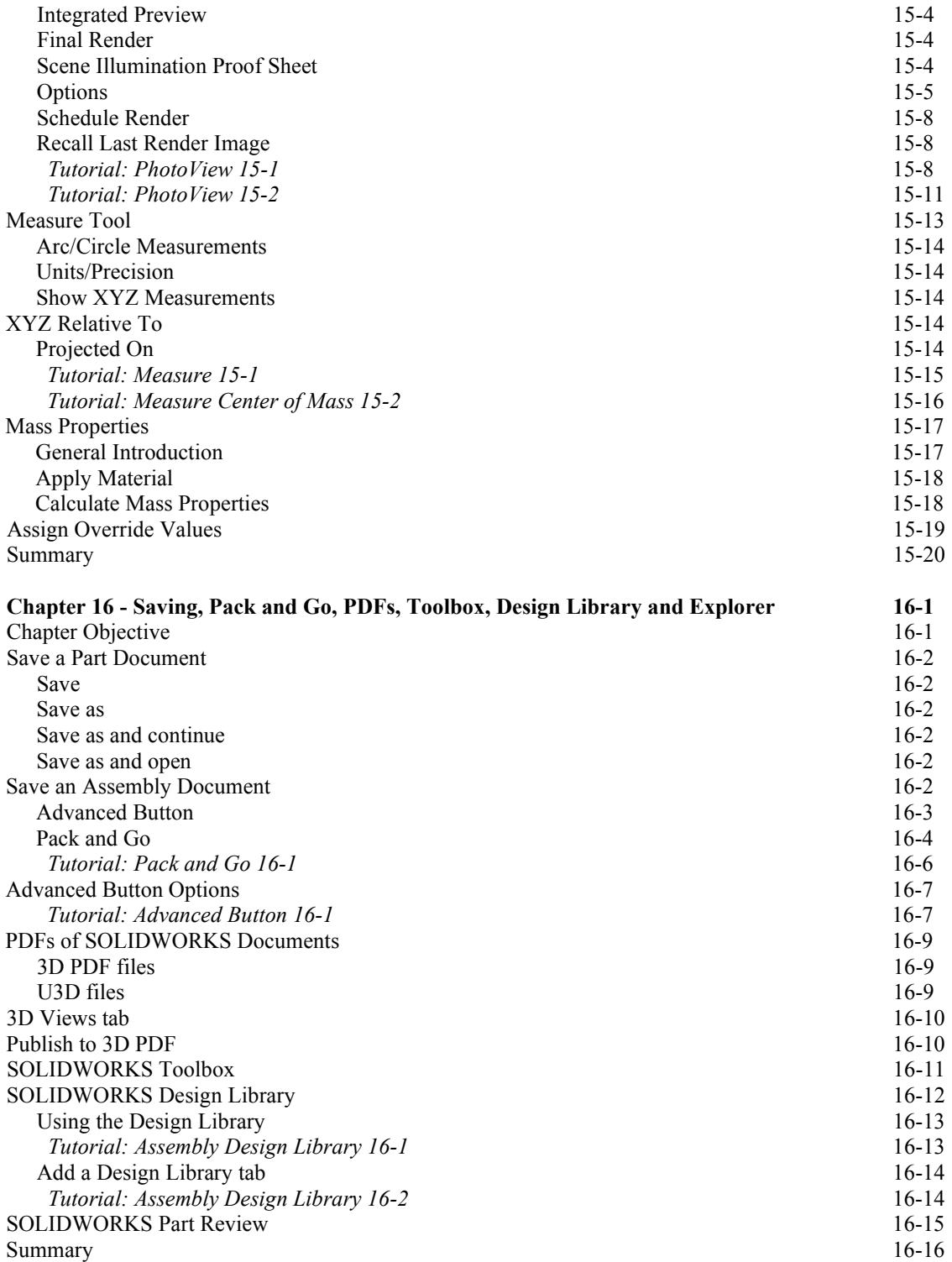

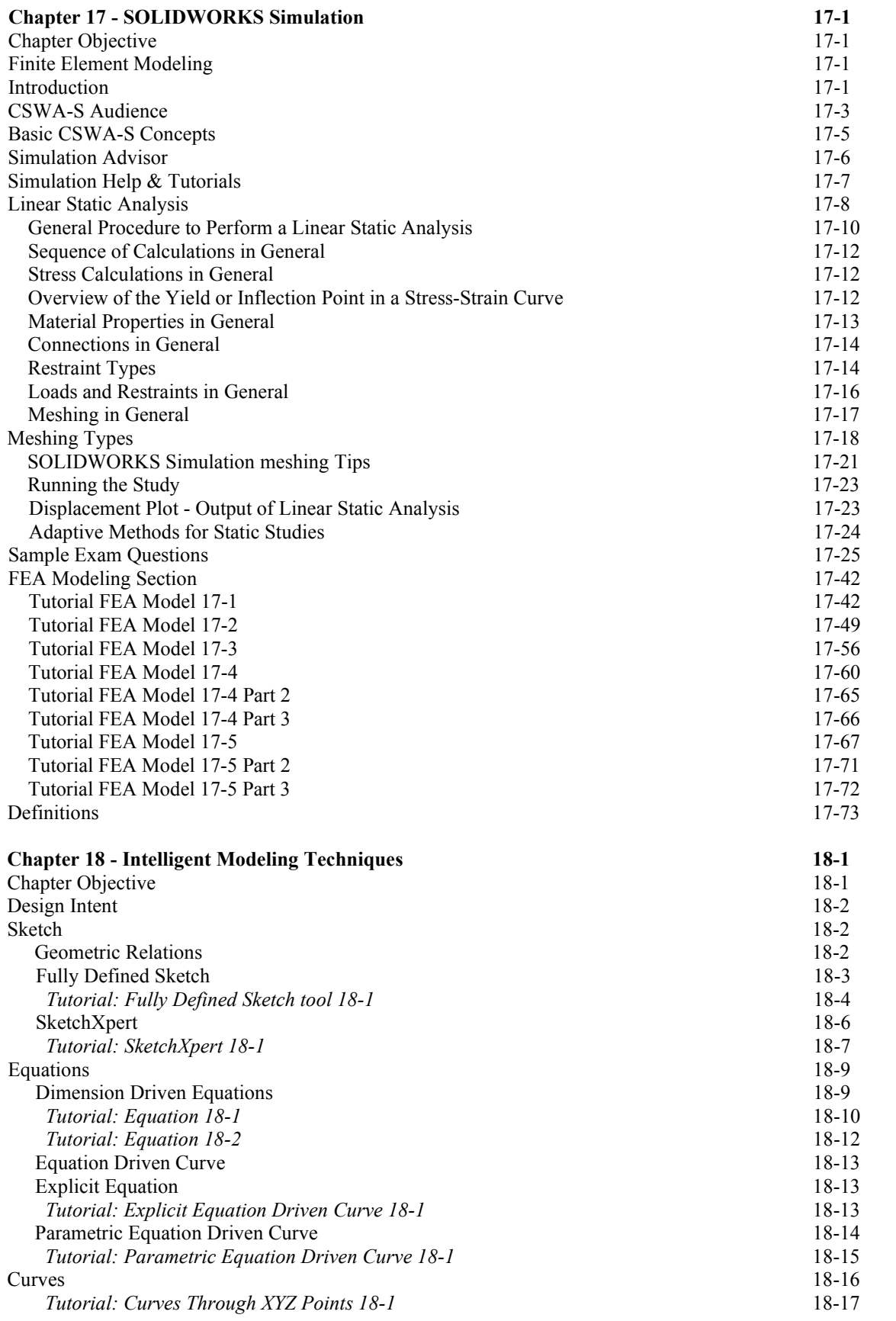

![](_page_20_Picture_264.jpeg)

![](_page_21_Picture_192.jpeg)

![](_page_21_Picture_193.jpeg)